Министерство науки и высшего образования Российской Федерации Федеральное государственное бюджетное образовательное учреждение высшего образования

«Сибирский государственный индустриальный университет»

**УТВЕРЖДАЮ** Проректор по учебной работе **М.В. Темлянцев** инициалы, фамилия **ПОДПИСЬ** « 0.95» elforce no 2022 г.

# ДОПОЛНИТЕЛЬНАЯ ОБЩЕООБРАЗОВАТЕЛЬНАЯ ОБЩЕРАЗВИВАЮЩАЯ ПРОГРАММА

«Подготовка к ОГЭ по информатике» наименование ДООП

> г. Новокузнецк 2022

# **Содержание**

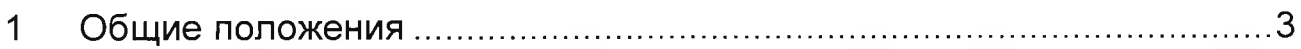

2 Характеристика дополнительной общеобразовательной общеразвивающей программы........................................................................... 3

3 Планируемые результаты обучения по дополнительной общеобразовательной общеразвивающей программе................................. 5

4 Содержание дополнительной общеобразовательной общеразвивающей программы........................................................................... 7

5 Оценивание результатов обучения по дополнительной общеобразовательной общеразвивающей программе............................... 10

6 Организационно-педагогические условия реализации дополнительной общеобразовательной общеразвивающей программы25

7 Применяемые механизмы оценки качества освоения дополнительной общеобразовательной общеразвивающей программы27

# **1 Общие положения**

<span id="page-2-0"></span>1.1 Дополнительная общеобразовательная общеразвивающая программа (ДООП) разработана с учетом образовательных потребностей и интересов обучающихся и реализуется федеральным государственным бюджетным образовательным учреждением высшего образования «Сибирский государственный индустриальный университет» (СибГИУ).

ДООП представляет собой комплекс основных характеристик образования (объем, содержание, планируемые результаты) и организационно-педагогических условий, форм аттестации, который представлен в виде учебного плана, календарного учебного графика, оценочных и методических материалов, иных компонентов.

1.2 Нормативно-правовую основу разработки ДООП составляют:

- Федеральный закон «Об образовании в Российской Федерации» от 29 декабря 2012 г. № 27Э-ФЗ;

- Приказ Министерства просвещения Российской Федерации «Об утверждении Порядка организации и осуществления образовательной деятельности по дополнительным общеобразовательным программам» от 9 ноября 2018 г. № 196;

- Письмо Министерства образования и науки Российской Федерации «О внеурочной деятельности и реализации дополнительных общеобразовательных программ» от 14 декабря 2015 г. № 09-3564;

- Письмо Министерства образования и науки Российской Федерации «О направлении информации» от 18 ноября 2015 г. № 09- 3242;

- Письмо Министерства образования и науки Российской Федерации «О примерных требованиях к программам дополнительного образования детей» от 11 декабря 2006 г. № 06-1844;

-Постановление Главного государственного санитарного врача Российской Федерации «Об утверждении санитарных правил СП 2.4.3648-20 «Санитарно-эпидемиологические требования к организациям воспитания и обучения, отдыха и оздоровления детей и молодежи» от 28 сентября 2020 г. № 28;

- устав СибГИУ.

# **2 Характеристика дополнительной общеобразовательной общеразвивающей программы**

# **2.1 Цель ДООП**

Овладение знаниями, умениями в области информатики и информационных технологий, необходимыми для успешного прохождения государственной итоговой аттестации:

- систематизация универсальных учебных действий по курсу «Информатика»

- формирование у обучающихся умений осуществлять поиск и использование информации, необходимой для эффективного выполнения учебных действий и личностного развития.

# **2.2 Задачи ДООП**

Повторение, закрепление и углубление знаний по основным разделам школьного курса информатики:

- формирование у обучающихся представления о структуре и содержании контрольных измерительных материалов для подготовки к основному государственному экзамену (ОГЭ) по предмету «Информатика»;

- формирование у обучающихся навыков обработки, хранения и передачи данных различных типов;

- развитие у обучающихся алгоритмического мышления, понимания формального описания алгоритмов, умения разбивать процесс решения задачи на этапы;

- формирование навыков обучающихся по разработке и отладке программ с использованием линейных, разветвляющихся и циклических алгоритмов;

- формирование у обучающихся навыков работы в среде операционных систем, программных оболочек, прикладных программ общего назначения, сред программирования, сетевых технологий;

- формирование у обучающихся навыков эффективного распределения времени при сдаче основного государственного экзамена по дисциплине «Информатика»;

- формирование у обучающихся базовых навыков и умений по соблюдению требований техники безопасности, гигиены и ресурсосбережения при работе со средствами информатизации.

2.3 Направленность ДООП - естественнонаучная.

2.4 Уровень сложности - профильный уровень.

2.5 Возрастная категория обучающихся 15 - 18 лет. Предполагаемое количество обучающихся в группе 10 - 15 человек.

2.6 Срок освоения ДООП - 25 недель.

Продолжительность обучения 121 академический час. Период обучения с ноября по май.

2.7 Режим занятий

Режим занятий регламентируется календарным учебным графиком, расписанием учебных занятий.

Учебные занятия проводятся в течение всего календарного года,

включая каникулярное время. Продолжительность учебных занятий составляет 4 академических часа (3 часа 00 минут).

Число учебных занятий в неделю - 1 раза в неделю.

Число и продолжительность учебных занятий в день - 1 занятие по 4 академических часа.

2.8 Форма обучения - очная, с применением дистанционных образовательных технологий и электронного обучения.

## **3 Планируемые результаты обучения по дополнительной общеобразовательной общеразвивающей программе**

В результате освоения ДООП у обучающегося должны быть сформированы следующие личностные, метапредметные и предметные результаты.

**Личностные результаты:**

- наличие представлений об информации как одного из важнейших инструментов для развития человека, государства, общества;

- готовность и способность к самостоятельной и ответственной учебной деятельности с использованием информационнокоммуникационных технологий;

- умение управлять своей познавательной деятельностью, проводить самооценку уровня собственного интеллектуального развития, в том числе с использованием современных электронных образовательных ресурсов;

- умение выбирать грамотное поведение при использовании разнообразных средств информационно-коммуникационных технологий, как в учебной деятельности, так и в быту;

- способность и готовность принимать стандарты здорового образа жизни, понимая санитарные, эргономические и технические условия при безопасном применении средств ИКТ.

## **Метапредметные результаты:**

- умение определять цели, составлять планы деятельности и определять средства, необходимые для их реализации;

- использование различных видов познавательной деятельности для решения информационных задач, применение основных методов познания (наблюдения, описания, измерения, эксперимента) для организации учебной деятельности с использованием информационнокоммуникационных технологий;

- использование различных источников информации, в том числе электронных библиотек, умение критически оценивать и интерпретировать информацию, получаемую из различных источников, в том числе из сети Интернет;

- умение анализировать и представлять информацию, данную в

5

электронных форматах на компьютере в различных видах;

средства информационно- $V$  MeHMe использовать коммуникационных технологий  $\mathbf{B}$ решении КОГНИТИВНЫХ, коммуникативных и организационных задач с соблюдением требований безопасности, ресурсосбережения, гигиены. эргономики, техники правовых и этических норм, норм информационной безопасности.

# Предметные результаты:

- сформированность представлений  $\overline{O}$ роли информации  $\mathsf{M}$ связанных с ней процессов в окружающем мире;

- владение навыками алгоритмического мышления и понимание необходимости формального описания алгоритмов;

- овладение понятием сложности алгоритма, знание основных алгоритмов обработки числовой и текстовой информации, алгоритмов поиска и сортировки;

- владение умением понимать программы, написанные на изучения универсальном алгоритмическом выбранном для языке высокого уровня; знанием основных конструкций программирования;

- сформированность представлений компьютерно- $\mathsf{o}$ математических моделях и необходимости анализа соответствия модели и моделируемого объекта (процесса); о способах хранения и простейшей обработке данных; понятия о базах данных и средствах доступа к ним, умений работать с ними;

- владение компьютерными средствами представления и анализа данных;

- сформированность умения работать с библиотеками программ; наличие опыта использования компьютерных средств представления и анализа данных;

- сформированность базовых навыков и умений по соблюдению требований техники безопасности, гигиены и ресурсосбережения при работе со средствами информатизации; понимания основ правовых аспектов использования компьютерных программ и работы в Интернете.

В результате обучения по дополнительной общеобразовательной общеразвивающей программе, учащийся будет знать/уметь/понимать:

количественные параметры информационных - оценивать объектов;

- определять значение логических выражений;

- проводить анализ формальных описаний реальных объектов и процессов;

- понимать структуру файловой системы и организацию данных;

- представлять информацию в графическом виде;

– исполнять фиксированный набор команд для выполнения алгоритмов для конкретных исполнителей;

- кодировать и декодировать информацию;

- выполнять линейный алгоритм, написанный на алгоритмическом языке;

- выполнять простейший разветвляющийся алгоритм, написанный на алгоритмическом языке;

- выполнять простейший циклический алгоритм, написанный на алгоритмическом языке;

- анализировать информацию, представленную в виде схем;

- осуществлять поиск условий в табличных базах данных;

- понимать дискретное представление числовой, текстовой, графической и звуковой информации;

- писать простые линейные алгоритмы для формального исполнителя;

- определять скорость передачи информации;

- выполнять алгоритмы, представленных на естественном языке, обрабатывающий цепочки символов или списки;

- использовать информационные и коммуникационные технологии и поиск информации в Интернете.

# **4 Содержание дополнительной общеобразовательной общеразвивающей программы**

Раздел 1. Контрольно-измерительные материалы ОГЭ по информатике

Тема 1.1 Входная контрольная работа. Проверка знаний школьный курс по информатике.

Тема 1.2 Техника безопасности при работе в компьютерном классе.

Тема 1.3 Структура и содержание контрольно-измерительных материалов ОГЭ по информатике.

Раздел 2. Тематические блоки по разделам ОГЭ

Тема 2.1 Количественные параметры информационных объектов. Единицы измерения количества информации. Объем памяти, необходимый для хранения объектов. Оценка количественных параметров информационных процессов.

Тема 2.2 Кодирование и декодирование информации. Передача информации. Расшифровка сообщений. Декодирование кодовой последовательности.

Тема 2.3 Значение логического выражения. Основы алгебры логики. Логические операции. Построение таблиц истинности для логических выражений.

Тема 2.4 Формальные описания реальных объектов и процессов.

Графическое представление моделей. Табличные информационные модели. Анализ информации, представленной в виде схем.

Тема 2.5 Простой линейный алгоритм для формального исполнителя. Алгоритм, свойства алгоритмов, способы записи алгоритмов. Алгоритмические конструкции.

Тема 2.6 Программа с условным оператором. Правила записи основных операторов (ввод, вывод, присваивание, ветвление, цикл).

Тема 2.7 Информационно-коммуникационные технологии. Технология адресации и поиска информации в Интернете.

Тема 2.8 Запросы для поисковых систем с использованием логических выражений. Условные обозначения логических операций. Сложные поисковые запросы

Тема 2.9 Анализирование информации, представленной в виде схем. Схемы дорог

Тема 2.10 Сравнение чисел в различных системах счисления. Системы счисления. Правила перевода целых чисел из одной системы счисления в другую. Двоичная, восьмеричная и шестнадцатеричные системы счисления.

Тема 2.11 Использование поиска операционной системы и текстового редактора. Создание, именование, сохранение, удаление объектов. Файлы и файловая система. Поиск информации в файловой системе.

Тема 2.12 Использование поисковых средств операционной системы. Архивирование и разархивирование файлов. Поиск информации в Интернете.

Тема 2.13 Создание презентации или форматирование текста. Создание и обработка комплексных информационных объектов в виде печатного текста, веб-страницы, презентации с использованием шаблонов. Текстовый процессор. Создание, редактирование и форматирование текста. Редактор презентаций. Создание и оформление слайдов.

Тема 2.14 Обработка большого массива данных. Таблица как средство моделирования. Ввод данных в готовую таблицу, изменение данных, переход к графическому представлению. Встроенные функции. Работа с формулами. Относительные, абсолютные и смешанные ссылки. Сортировка данных. Представление формульной зависимости в графическом виде.

Тема 2.15 Короткий алгоритм в различных средах исполнения. Создание и выполнение программы для заданного исполнителя. Алгоритмические конструкции. Логические значения, операции,

выражения. Разбиение задач, вспомогательный алгоритм. Обрабатываемые объекты.

Раздел 3. Повторение по изученным темам

Тема 3.1 Итоговая контрольная работа

На занятиях, обучающим излагается систематизированный материал, дающий полноценное представление теоретических положениях и механизмах решения практических задач по теме. Преподаватель консультирует учащихся в процессе выполнения задач. Изучение темы завершается выполнением контрольной работы. Для учебных заданий и контрольных работ используются задания прошлых лет основного государственного экзамена по предмету «Информатика».

Перечень тем практических занятий

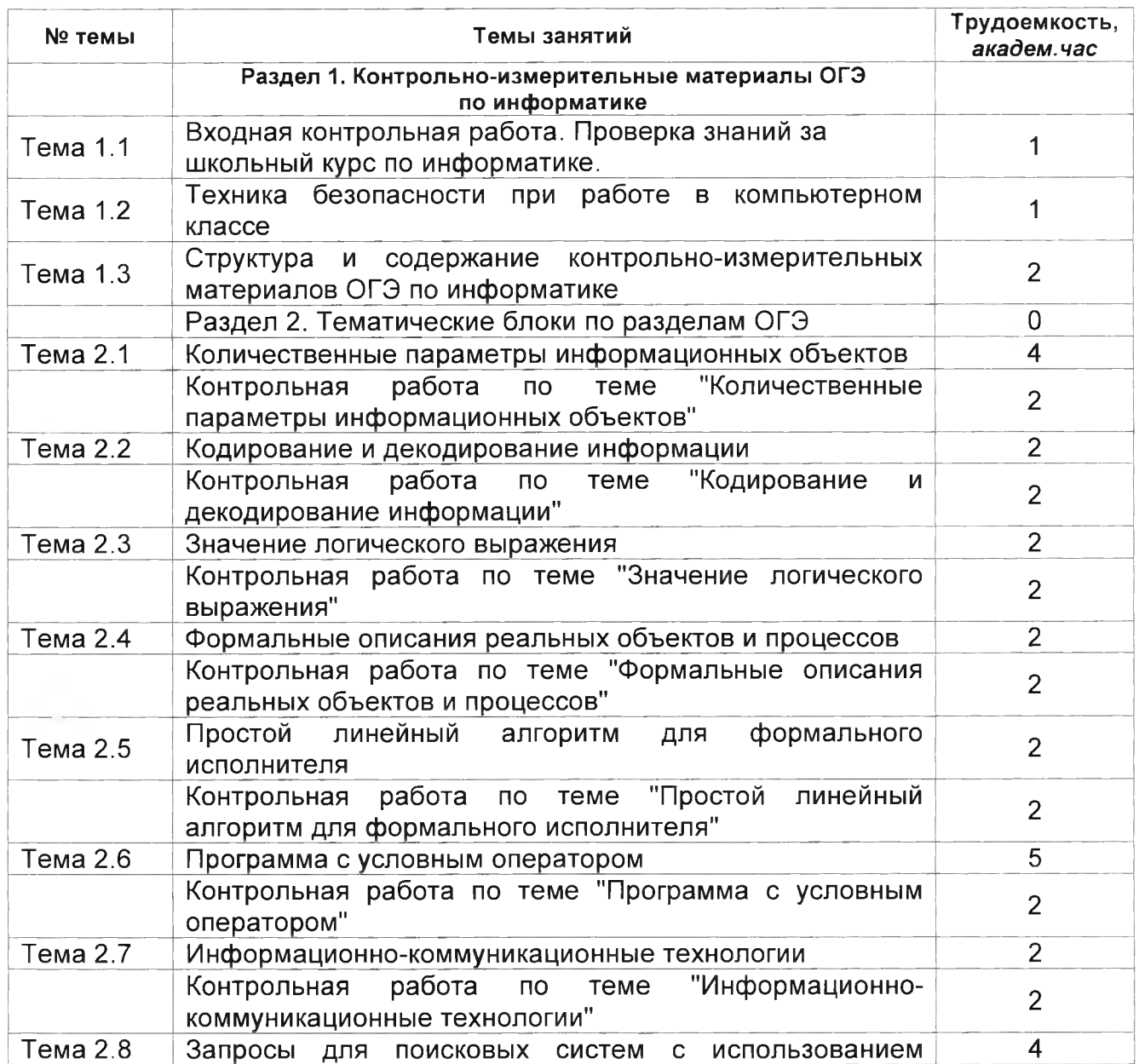

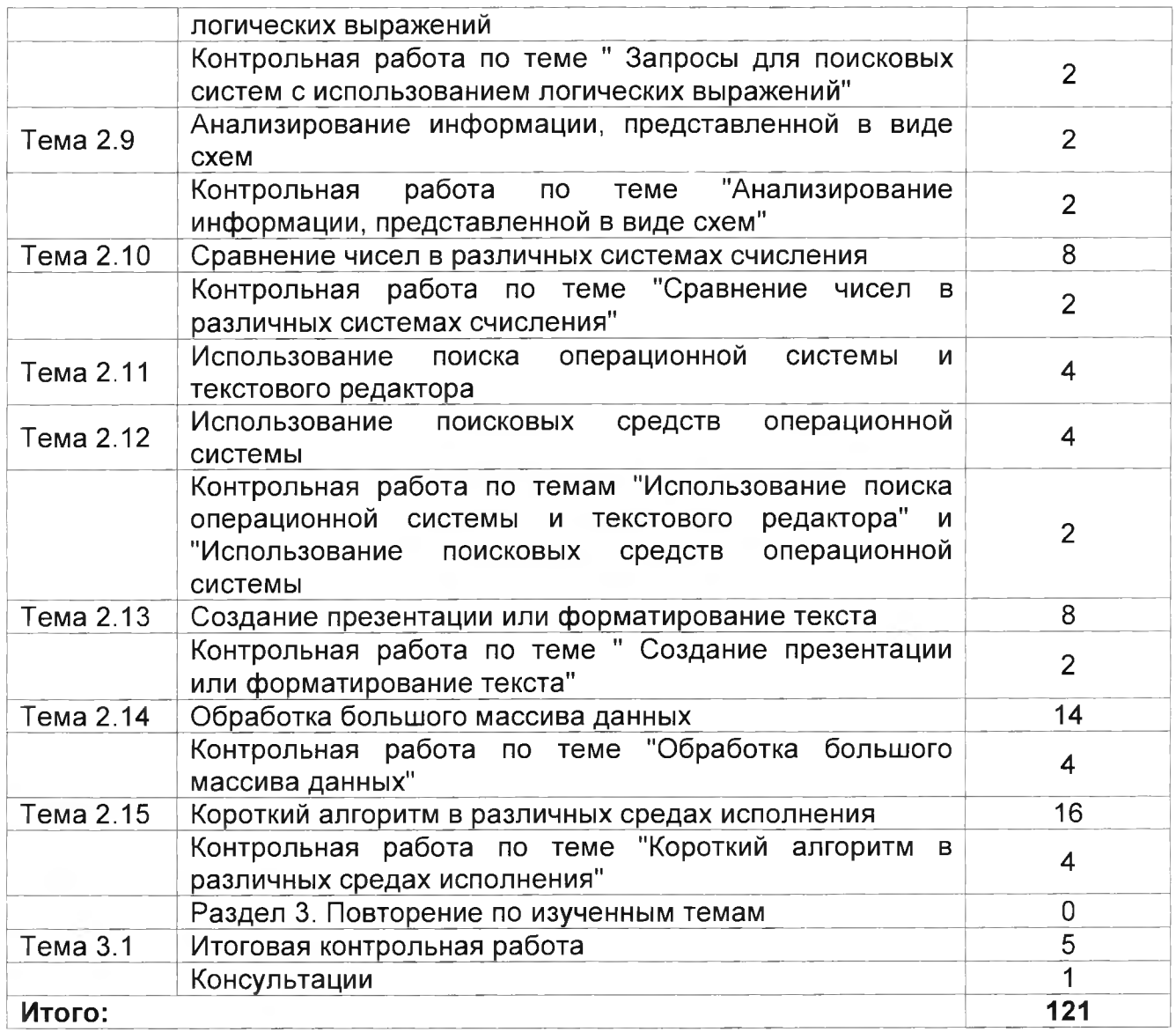

# **5 Оценивание результатов обучения по дополнительной общеобразовательной общеразвивающей программе**

Контроль успеваемости обучающихся проводится по изученным разделам (темам) ДООП. Основными формами аттестации являются учебные задания, контрольная работа. Задания для проведения аттестации обучающихся описываются в материалах, отражающих учебно-методическое обеспечение проведения учебных занятий обучающихся по ДООП.

# **Рекомендации по оцениванию учебных заданий**

Учебные задания – это форма учебной деятельности обучающегося, которая осуществляется под руководством и контролем со стороны преподавателя с целью формирования знаний и умений. Критерии оценивания выполнения заданий:

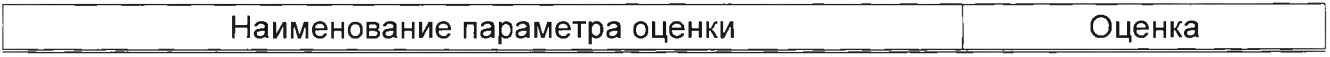

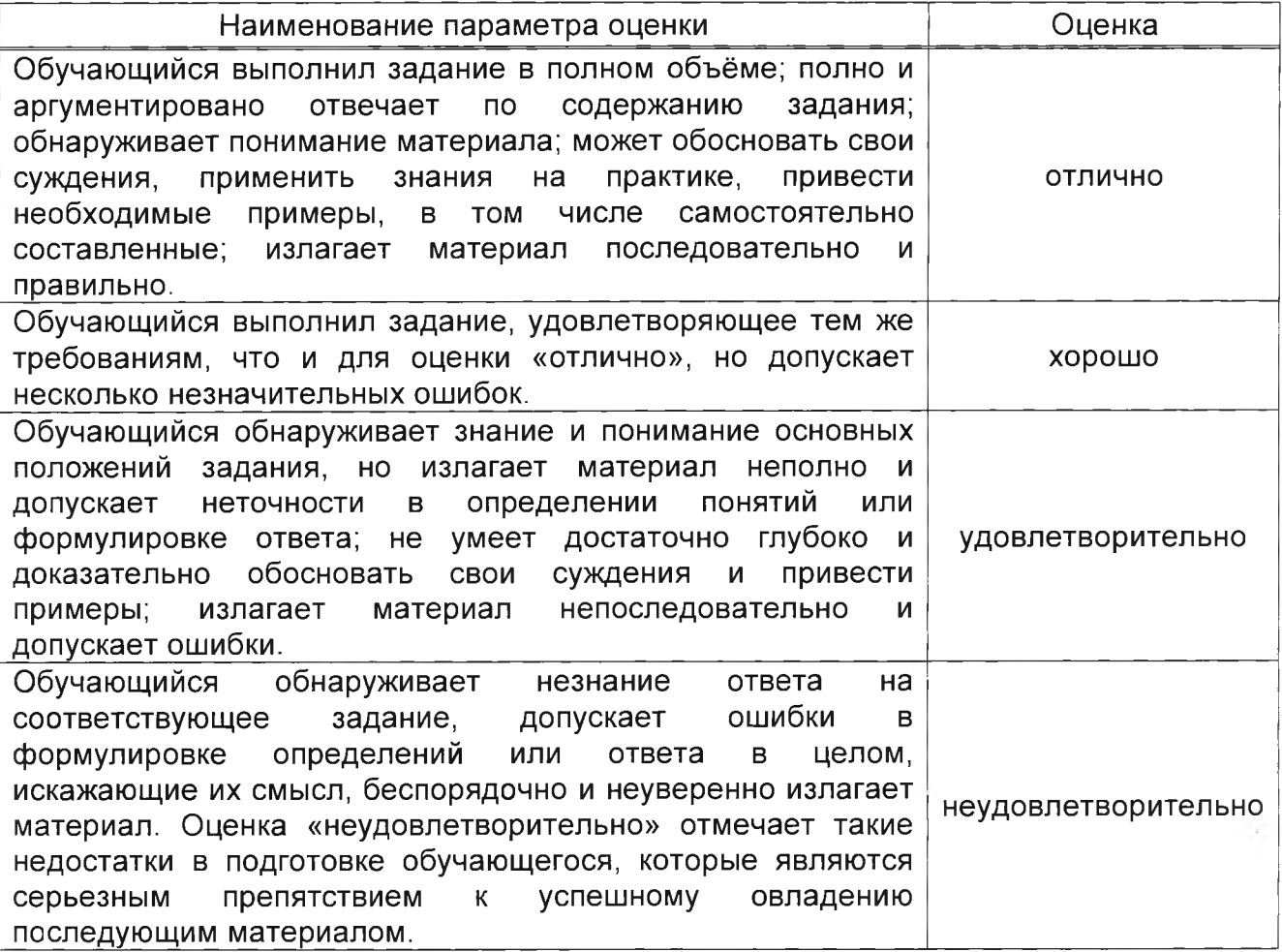

## **Рекомендации по оцениванию контрольной работы**

Контрольная работа - это самостоятельная форма учебной деятельности обучающегося, которая осуществляется без непосредственного руководства и контроля со стороны педагогического работника, но по его поручению.

#### **Критерии оценки:**

Перед контрольной работой обучающийся должен быть ознакомлен с правилами выполнения, временем на выполнение, критериями оценки.

Время выполнения работы - 90 минут.

Количество заданий может меняться, в соответствии с объемом изученного материла.

Каждое задание оценивается в 2 балла: 2 балла - выполнено верно, 1 балл - выполнено верно, но с незначительными замечаниями, 0 баллов - задание не выполнено или выполнено неверно.

Оценка формируется в соответствии с критериями таблицы:

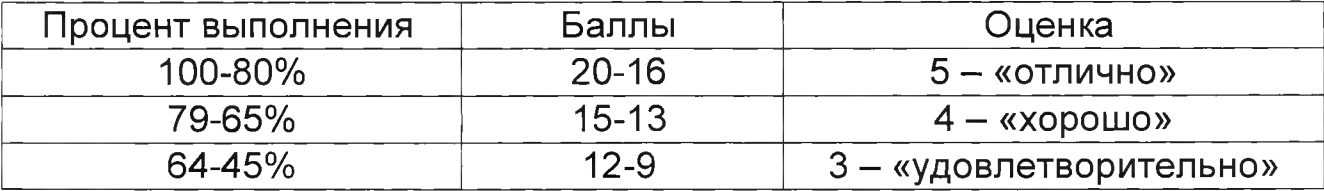

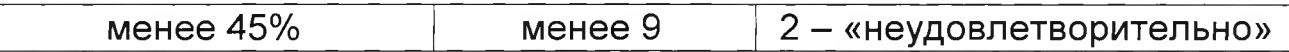

#### **Содержание итогового контроля**

Итоговая контрольная работа проводится по изученным разделам (темам) ДООП. Для контрольной работы используются задания из тем 3 - 17. Время выполнения работы - 90 минут. За каждый ответ выставляются баллы: 2 балла-выполнено верно, 1 балл-выполнено верно с незначительными замечаниями, 0 баллов-выполнено неверно или не выполнено.

Оценка формируется в соответствии с критериями таблицы:

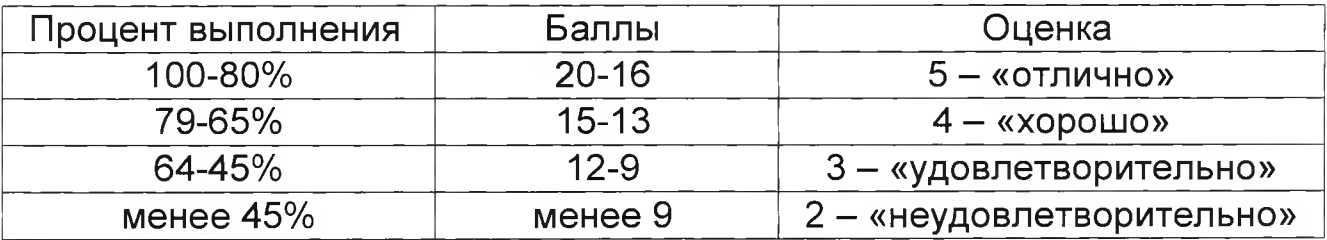

#### **Примерные задания для контрольных работ:**

#### **Входная контрольная работа**

*1. В кодировке КОИ-8 каждый символ кодируется одним байтом. Определите количество символов в сообщении, если информационный объем сообщения в этой кодировке равен 160 бит.*

- 1) 10
- 2) 16
- **3**) **20**
- 4) 160

*Ответ: 20*

*2. Для какого из приведенных чисел истинно высказывание: (Число>100) И НЕ(число нечетное)?*

- 1) 35
- **2) 4598**
- 3) 54321
- 4) 123

*Ответ: 4598*

*3. При каких значениях логическое выражение НЕ (х>8) имеет значение "истина":*

- *1) х > 8 2)* х < 8
- **3) х <= 8**

4)  $x \ge 8$ *Ответ: 3 (х <=* 8]

*4. Пользователь работал с каталогом С:\Физика\Задачи\Кинематика. Сначала он поднялся на один уровень вверх, затем ещё раз поднялся на один уровень вверх и после этого спустился в каталог Экзамен Укажите полный путь каталога, в котором оказался пользователь.*

- 1) С:\Физика\Задачи\Экзамен
- 2) С: Физика
- 3) С: \Экзамен
- **4) С:\Физика\Экзамен**

*Ответ: С:\Физика\Экзамен*

*5.* Информация хранится в компьютере:

- 1) в двоичном коде
- 2) в прямом коде
- 3) в троичном коде

*Ответ: 1 (в двоичном коде)*

*6. Исполнитель Чертёжник перемещается на координатной плоскости, оставляя след в виде линии. Чертёжник может выполнять команду Сместиться на (а, Ь) (где а, b* — *целые числа), перемещающую Чертёжника из точки с координатами (х, у) в точку с координатами (х + а, у* + *Ь). Если числа а, b положительные, значение соответствующей координаты увеличивается; если отрицательные, уменьшается.*

*Например, если Чертёжник находится в точке с координатами* (4, *2), то команда Сместиться на* (2, -3) *переместит Чертёжника в точку* (6, -1).

Запись

#### **Повтори к раз Команда1 Команда2 КомандаЗ Конец**

означает, что последовательность команд **Команда1 Команда2 КомандаЗ** повторится **к** раз.

Чертёжнику был дан для исполнения следующий алгоритм: **Повтори 3 раз Команда1 Сместиться на (1, 3) Сместиться на (1, -2 ) Конец Сместиться на (3, 9)**

*После выполнения этого алгоритма Чертёжник вернулся в исходную точку. Какую команду надо поставить вместо команды Команда1?*

- 1) Сместиться на (3, 4)
- 2) Сместиться на  $(-5, -10)$
- 3) Сместиться на  $(-9, -12)$
- **4) Сместиться на (-3, -4)**

## *<u>Ответ: Сместиться на (−3, −4)</u>*

*7. От разведчика была получена следующая шифрованная радиограмма,*

переданная с использованием азбуки Морзе:

 $\bullet\bullet\ldots\bullet\bullet\bullet$ 

При передаче радиограммы было потеряно разбиение на буквы, но известно, что в радиограмме использовались только следующие буквы:

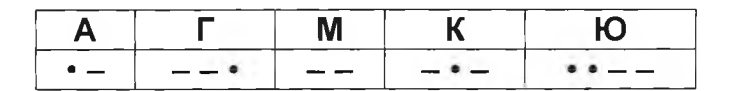

радиограмму. Запишите расшифрованную Pacuudbpyŭme  $\epsilon$ omeeme радиограмму. Omsem: MAMFIOKA

8. В программе «:=» обозначает оператор присваивания, знаки «+», «-», «\*» и «/» — соответственно операции сложения, вычитания, умножения и деления. Правила выполнения операций и порядок действий соответствуют правилам Определите значение переменной b после арифметики. выполнения алгоритма:

 $a := 2$  $b := 4$  $a := 2^*a + 3^*b$  $b := a/2<sup>*</sup>b$ 

В ответе укажите одно целое число - значение переменной b. Ответ: 32

9. На рисунке изображена схема дорог, связывающих города А, В, С, D, E, F, G. По каждой дороге можно двигаться только в одном направлении, указанном стрелкой. Сколько существует различных путей из города А в город D?

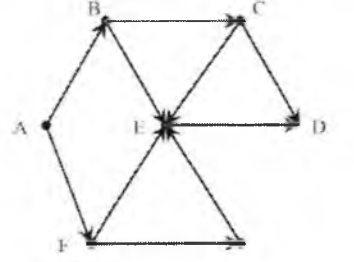

Ответ: 5

10. Переведите число 11001 из двоичной системы счисления в десятичную систему счисления.

Ответ: 25

## Примерные задания для контрольных работ

#### Контрольная работа "Количественные теме параметры ПО информационных объектов"

В одном из изданий книги Л.Н. Толстого «Война и Мир» 1024 страницы. Какой объём памяти (в Мбайтах) заняла бы эта книга, если бы Лев Николаевич набирал её на компьютере в кодировке КОИ-8? На одной странице помещается 64 строки, а в строке помещается 64 символа. Каждый символ в кодировке КОИ-8 занимает 8 бит памяти.

#### Omsem: 4

В одной из кодировок UTF-32 каждый символ кодируется 32 битами. Рома написал текст (в нём нет лишних пробелов):

«Уфа, Ухта, Тверь, Ростов, Вологда, Камбарка, Астрахань — города России».

Ученик вычеркнул из списка название одного из городов. Заодно он вычеркнул ставшие лишними запятые и пробелы — два пробела не должны идти подряд.

При этом размер нового предложения в данной кодировке оказался на 36 байт меньше, чем размер исходного предложения. Напишите в ответе вычеркнутое название города России.

Ответ: Вологда

#### Контрольная работа по теме "Кодирование и декодирование информации"

Валя шифрует русские слова (последовательности букв), записывая вместо каждой буквы её код:

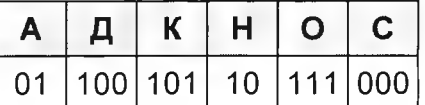

Некоторые цепочки можно расшифровать не одним способом. Например, 00010101 может означать не только СКА, но и СНК. Даны три кодовые цепочки:

10111101

100111101

#### 0000110

Найдите среди них ту, которая имеет только одну расшифровку, и запишите в ответе расшифрованное слово.

Ответ: САН

Вася и Петя играли в шпионов и кодировали сообщения собственным шифром. Фрагмент кодовой таблицы приведён ниже:

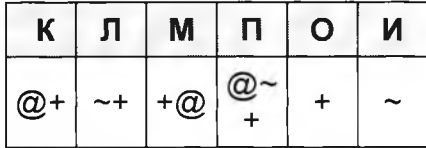

Расшифруйте сообщение, если известно, что буквы в нём не повторяются:

$$
+ \sim + \sim + \textcircled{2}\otimes \sim +
$$

Запишите в ответе расшифрованное сообщение.

Ответ: ОЛИМП

# Контрольная работа по теме "Значение логического выражения"

Напишите число Х, для которого истинно высказывание:

**HE**  $(X < 6)$  **M**  $(X < 7)$ .

Ответ: 6

Для какого целого числа *Х* ЛОЖНО высказывание:<br>(X > 7) **ИЛИ НЕ** (X > 6).

Omeem: 7

# **Контрольная работа по теме "Формальные описания реальных объектов и процессов"**

Между населёнными пунктами А, В, С, D построены дороги, протяжённость которых (в километрах) приведена в таблице. Определите длину кратчайшего пути между пунктами А и С, проходящего через пункт В. Передвигаться можно только по дорогам, протяжённость которых указана в таблице.

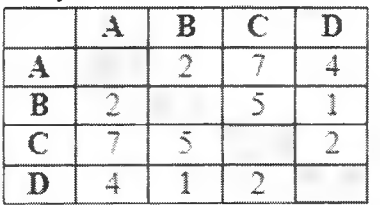

#### *Ответ: 5*

Студент живёт на станции В, а работает на станции D. Чтобы успеть на занятия, он должен ехать по самой короткой дороге. Проанализируйте таблицу и укажите длину кратчайшего пути от станции В до станции D.

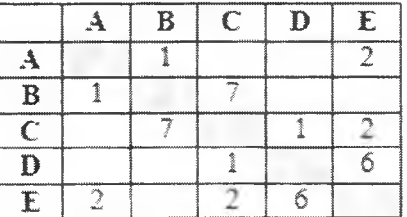

*Ответ: 6*

# *Контрольная работа по теме "Простой линейный алгоритм для формального исполнителя"*

У исполнителя Альфа две команды, которым присвоены номера:

1. прибавь 1;

2. умножь на b

 $(b -$  неизвестное натуральное число;  $b \ge 2$ ).

Выполняя первую из них, Альфа увеличивает число на экране на 1, а выполняя вторую, умножает это число на Ь. Программа для исполнителя Альфа это последовательность номеров команд. Известно, что программа 11211 переводит число 6 в число 82. Определите значение Ь. *Ответ: 10*

У исполнителя Альфа две команды, которым присвоены номера:

1. прибавь 1;

2. умножь на b

 $(b -$  неизвестное натуральное число;  $b \ge 2$ ).

Выполняя первую из них, Альфа увеличивает число на экране на 1, а выполняя вторую, умножает это число на Ь. Программа для исполнителя Альфа это последовательность номеров команд. Известно, что программа 11211 переводит число 3 в число 62. Определите значение Ь. *Ответ: 12*

#### **Контрольная работа по теме "Программа с условным оператором"**

Ниже приведена программа, записанная на языках программирования.

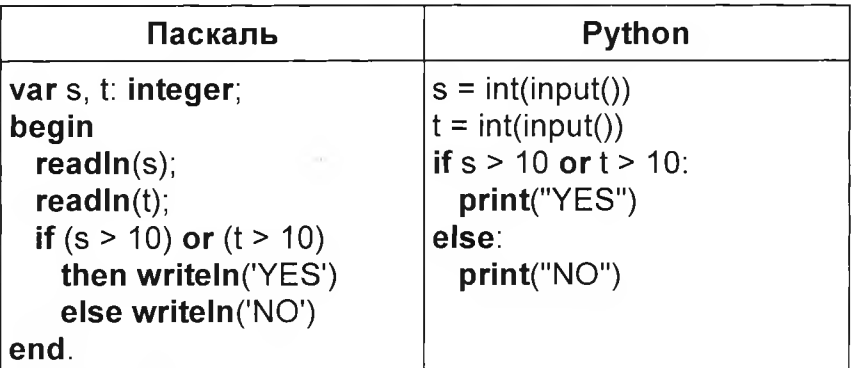

Было проведено 9 запусков программы, при которых в качестве значений переменных s и *t* вводились следующие пары чисел:

(1,2); (11,2); (1, 12); (11, 12); (-11,-12); (-11, 12); (-12, 11); (10, 10); (10, 5). Сколько было запусков, при которых программа напечатала «YES»? *Ответ: 5*

Ниже приведена программа, записанная на языках программирования.

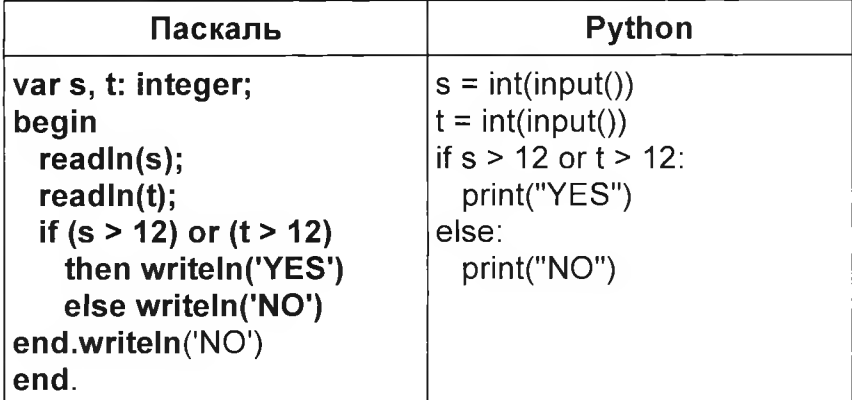

Было проведено 9 запусков программы, при которых в качестве значений переменных s и *t* вводились следующие пары чисел:

 $(1, 13)$ ;  $(14, 2)$ ;  $(1, 12)$ ;  $(11, 12)$ ;  $(-14, -14)$ ;  $(-11, 13)$ ;  $(-4, 11)$ ;  $(2, 9)$ ;  $(8, 6)$ . Сколько было запусков, при которых программа напечатала «YES»?

#### *Ответ: 3*

# **Контрольная работа по теме "Информационно-коммуникационные технологии"**

Доступ к файлу **com.pas,** находящемуся на сервере **net.ru,** осуществляется по протоколу **http.** Фрагменты адреса файла закодированы буквами от А до Ж. Запишите последовательность этих букв, кодирующую адрес указанного файла в сети Интернет.

А) :// Б) / В) .pas Г) net Д) .ru Е) http Ж) сот *Ответ: ЕАГДБЖВ*

На месте преступления были обнаружены четыре обрывка бумаги. Следствие установило, что на них записаны фрагменты одного IP-адреса. Криминалисты обозначили эти фрагменты буквами А, Б, В и Г:

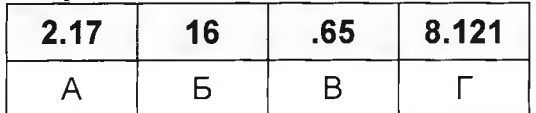

Восстановите 1Р-адрес. В ответе укажите последовательность букв, обозначающих фрагменты, в порядке, соответствующем 1Р-адресу. *Ответ: БАГВ*

**Контрольная работа по теме "Запросы для поисковых систем с использованием логических выражений"**

В таблице приведены запросы и количество найденных по ним страниц некоторого сегмента сети Интернет.

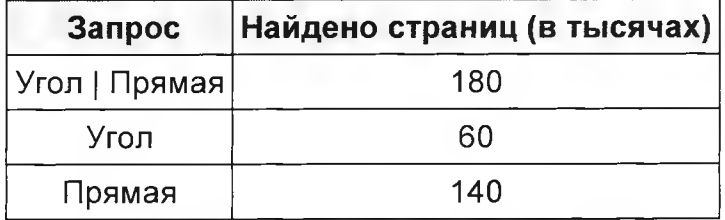

Какое количество страниц (в тысячах) будет найдено по запросу Угол & Прямая? *Ответ: 20*

В таблице приведены запросы и количество найденных по ним страниц некоторого сегмента сети Интернет.

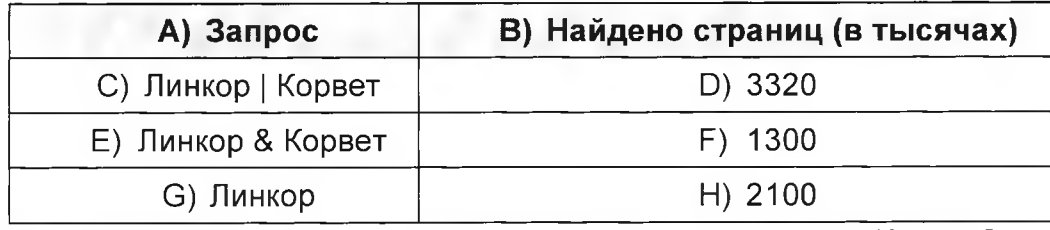

Какое количество страниц (в тысячах) будет найдено по запросу Корвет? *Ответ: 2520*

## **Контрольная работа по теме "Анализирование информации, представленной в виде схем"**

На рисунке — схема дорог, связывающих города А, Б, В, Г, Д, Е, Ж и К. По каждой дороге можно двигаться только в одном направлении, указанном стрелкой. Сколько существует различных путей из города А в город К, проходящих через город В?

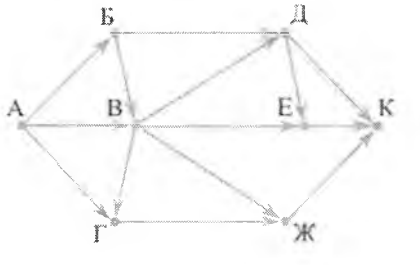

*Ответ: 10*

На рисунке — схема дорог, связывающих города А, Б, В, Г, Д, Е, Ж, 3 и И. По каждой дороге можно двигаться только в одном направлении, указанном стрелкой. Сколько существует различных путей из города А в город И, проходящих через город В?

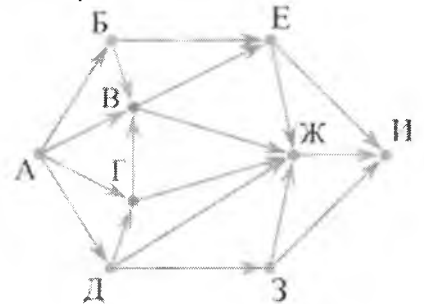

*Ответ: 12*

## **Контрольная работа по теме "Сравнение чисел в различных системах счисления"**

Среди приведённых ниже трёх чисел, записанных в различных системах счисления, найдите наименьшее и запишите его в ответе в десятичной системе счисления. В ответе запишите только число, основание системы счисления указывать не нужно.

36<sub>16</sub>, 65<sub>8</sub>, 111010<sub>2</sub>

*Ответ: 53.*

Среди приведённых ниже трёх чисел, записанных в десятичной системе счисления, найдите число, в двоичной записи которого наименьшее количество единиц. В ответе запишите количество единиц в двоичной записи этого числа.

 $59<sub>10</sub>$ , 71 $<sub>10</sub>$ , 81 $<sub>10</sub>$ .</sub></sub>

*Ответ: 3.*

#### **Контрольная работа по темам "Использование поиска операционной системы и текстового редактора" и "Использование поисковых средств операционной системы"**

В одном из произведений И. С. Тургенева, текст которого приведён в подкаталоге **Тургенев** каталога **Проза,** присутствует эпизод, происходящий на речке Гнилотерке. С помощью поисковых средств операционной системы и текстового редактора выясните фамилию главного героя этого произведения.

Выполните задание, распаковав архив на своём компьютере.

Сколько файлов с расширением .txt содержится в подкаталогах каталога Проза? В ответе укажите только число.

Выполните задание, распаковав архив на своём компьютере.

#### "Создание Контрольная работа теме презентации ПО или форматирование текста"

Создайте в текстовом редакторе документ и напишите в нём следующий текст, точно воспроизведя все оформление текста, имеющееся в образце.

Данный тест должен быть написан шрифтом размером 14 пунктов. Основной текст выровнен по ширине, первая строка первого абзаца имеет отступ в 1 см.

В тексте есть слова. выделенные жирным шрифтом. КУРСИВОМ  $\mathsf{M}$ подчёркиванием.

При этом допустимо, чтобы ширина Вашего текста отличалась от ширины текста в примере, поскольку ширина текста зависит от размера страницы и полей. В этом случае разбиение текста на строки должно соответствовать стандартной ширине абзаца.

Полуостров - часть суши, с трёх сторон омываемая морем, а четвёртой примыкающая к материку, острову.

По своему происхождению различаются следующие группы: отчленившиеся (продолжение суши в геологическом отношении - Апеннинский): присоединившиеся к материку (геологически не связаны с материком -Индостан); аккумулятивные (чаще всего образуются в реках и озёрах).

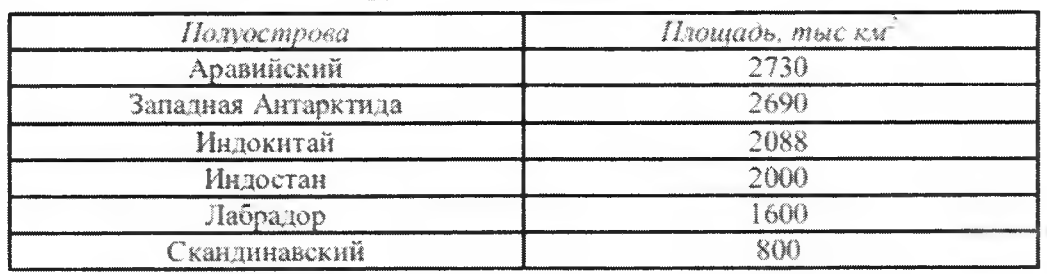

#### Крупнейшие полуострова

## Контрольная работа по теме "Обработка большого массива данных"

В электронную таблицу занесли информацию о калорийности продуктов. Ниже представлены пять строк таблицы.

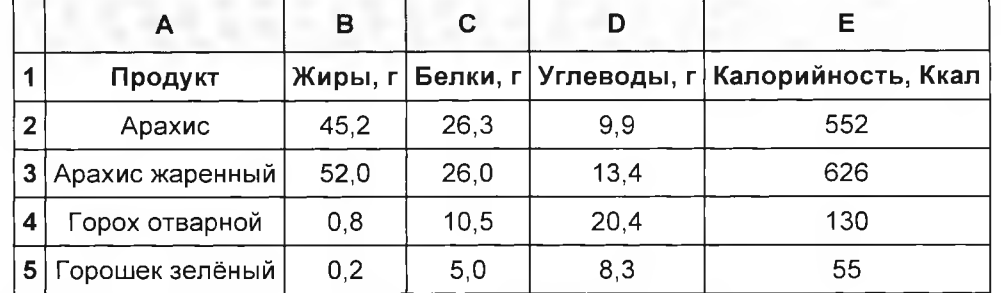

В столбце А записан продукт; в столбце В - содержание в нём жиров; в столбце C — содержание белков; в столбец D — содержание углеводов; в столбце Е - калорийность этого продукта.

Всего в электронную таблицу был занесены данные по 1000 продуктов.

#### Выполните задание

Откройте файл с данной электронной таблицей. На основании данных, содержащихся в этой таблице, ответьте на два вопроса.

1. Сколько продуктов в таблице содержат меньше 20 г углеводов и больше 20 г белков? Запишите количество этих продуктов в ячейку Н2 таблицы.

2. Какова средняя калорийность продуктов с содержанием углеводов 0 г? Ответ на этот вопрос запишите в ячейку НЗ таблицы с точностью не менее двух знаков после запятой.

3. Постройте круговую диаграмму, отображающую соотношение среднего количества жиров, белков и углеводов в первых 100 продуктах. Левый верхний угол ячейки G6. В поле программы должны разместите вблизи диаграммы присутствовать легенда, (обозначение, какой сектор диаграммы соответствует каким данным) и числовое значение данных, по которым построена диаграмма.

## Контрольная работа по теме "Короткий алгоритм в различных средах исполнения"

Исполнитель Робот умеет перемещаться по лабиринту, начерченному на плоскости, разбитой на клетки. Между соседними (по сторонам) клетками может стоять стена, через которую Робот пройти не может. У Робота есть девять команд. Четыре команды - это команды-приказы:

#### вверх вниз влево вправо

При выполнении любой из этих команд Робот перемещается на одну клетку соответственно: вверх ↑ вниз  $\downarrow$ , влево  $\leftarrow$ , вправо  $\rightarrow$ . Если Робот получит команду Также у Робота есть СКВОЗЬ передвижения стену, **TO** он разрушится. команда закрасить, при которой закрашивается клетка, в которой Робот находится в настоящий момент.

Ещё четыре команды - это команды проверки условий. Эти команды проверяют, свободен ли путь для Робота в каждом из четырёх возможных направлений:

#### сверху свободно снизу свободно слева свободно справа свободно

Эти команды можно использовать вместе с условием «если», имеющим следующий вид:

если условие то последовательность команд **BCe** 

Здесь условие - одна из команд проверки условия. Последовательность команд - это одна или несколько любых команд-приказов. Например, для передвижения на одну клетку вправо, если справа нет стенки, и закрашивания клетки можно использовать такой алгоритм:

если справа свободно то вправо закрасить **BCe** 

В одном условии можно использовать несколько команд проверки условий, применяя логические связки и, или, не, например:

если (справа свободно) и (не снизу свободно) то

вправо **BCe** 

последовательности можно использовать Для повторения команд цикл «пока», имеющий следующий вид:

нц пока условие последовательность команд KЦ

Например, для движения вправо, пока это возможно, можно использовать следующий алгоритм:

**нц пока справа свободно вправо кц**

**Выполните задание.**

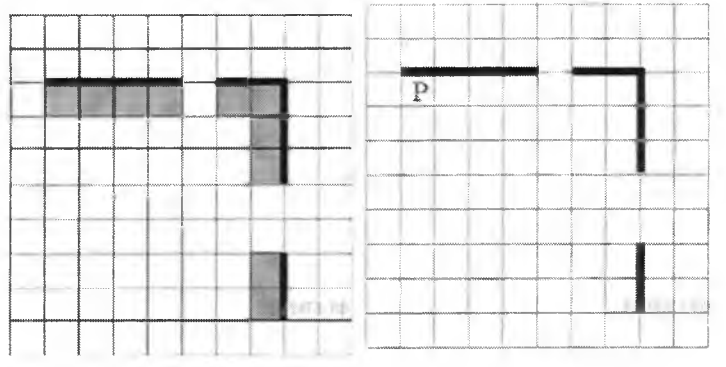

На бесконечном поле есть горизонтальная и вертикальная стены. Правый конец горизонтальной стены соединён с верхним концом вертикальной стены. Длины стен неизвестны. В каждой стене есть ровно один проход, точное место прохода и его ширина неизвестны. Робот находится в клетке, расположенной непосредственно под горизонтальной стеной у её левого конца. На рисунке указан один из возможных способов расположения стен и Робота (Робот обозначен буквой «Р»),

Напишите для Робота алгоритм, закрашивающий все клетки, расположенные непосредственно ниже горизонтальной стены и левее вертикальной стены. Проходы должны остаться незакрашенными. Робот должен закрасить только клетки, удовлетворяющие данному условию. Например, для приведённого выше рисунка Робот должен закрасить следующие клетки (см. рис.).

При исполнении алгоритма Робот не должен разрушиться, выполнение алгоритма должно завершиться. Конечное расположение Робота может быть произвольным. Алгоритм должен решать задачу для любого допустимого расположения стен и любого расположения и размера проходов внутри стен. Алгоритм может быть выполнен в среде формального исполнителя или записан в текстовом редакторе. Сохраните алгоритм в текстовом файле. *Ответ:*

*нц пока не сверху свободно закрасить вправо кц*

*нц пока сверху свободно вправо кц*

*нц пока справа свободно закрасить вправо кц*

*нц пока не справа свободно закрасить вниз кц*

*нц пока справа свободно вниз кц*

*нц пока не справа свободно*

закрасить вниз кц

# **Итоговая контрольная работа**

Задания для итоговой контрольной работы состоят из заданий по темам курса.

# **6 Организационно-педагогические условия реализации дополнительной общеобразовательной общеразвивающей программы**

# **6.1 Требования к кадровым условиям реализации ДООП**

Педагогическая деятельность по реализации ДООП осуществляется лицами, имеющими среднее профёссиональное или высшее образование (в т.ч. по направлениям, соответствующим направлениям ДООП) и отвечающими квалификационным требованиям, указанным в Едином квалификационном справочнике должностей руководителей, специалистов и служащих, раздел «Квалификационные характеристики должностей работников образования», утвержденном приказом Министерства здравоохранения и социального развития Российской Федерации от 26 августа 2010 г. № 761н, и (или) профессиональным стандартам.

В соответствии с Федеральным законом «Об образовании в Российской Федерации» от 29 декабря 2012 г. № 273-Ф3 к занятию педагогической деятельностью по ДООП могут привлекаться лица, обучающиеся по образовательным программам высшего образования по специальностям и направлениям подготовки, соответствующим направленности ДООП, и успешно прошедшие промежуточную аттестацию не менее чем за два года обучения.

# **6.2 Требования к материально-техническому обеспечению ДООП**

Университет располагает на праве собственности материальнотехническим обеспечением образовательной деятельности (учебными аудиториями, оборудованием и техническими средствами обучения) для реализации ДООП.

Учебные аудитории включают кабинет «Информатики» для проведения практических занятий, оснащенный средствами обучения; научно-техническую библиотеку СибГИУ с читальными залами и другие учебные аудитории.

Помещения для самостоятельной работы обучающихся оснащены компьютерной техникой с возможностью подключения к информационно-телекоммуникационной сети «Интернет» и обеспечены доступом в электронную информационнообразовательную среду университета.

Университет обеспечен необходимым комплектом лицензионного и свободно распространяемого программного обеспечения, в том числе отечественного производства.

# **6.3 Требования к учебно-методическому и информационному обеспечению ДООП**

Библиотечный фонд университета укомплектован печатными изданиями и (или) электронными изданиями по ДООП.

# **Литература:**

1 Цветкова, М.С. Информатика : учебник для студентов учреждений среднего профессионального образования / М. С. Цветкова, И. Ю. Хлобыстова. - 6-е изд., стер. - Москва : Академия, 2020. - 352 с. : ил. - (Профессиональное образование). - ISBN 978-5-4468-9008-8. -URL: <https://academia-librarv.ru/reader/?id=452487>(дата обращения: 28.08.2022).

2 Новожилов, О. П. Информатика в 2 ч. Часть 1 : учебник для среднего профессионального образования / О. П. Новожилов. — 3-е изд., перераб. и доп. — Москва : Издательство Юрайт, 2019. — 320 с. — (Профессиональное образование). — ISBN 978-5-534-06372-1. — Текст : электронный // Образовательная платформа Юрайт [сайт]. - URL: <https://urait.ru/bcode/441938> (дата обращения: 28.08.2022).

3 Новожилов, О. П. Информатика в 2 ч. Часть 2 : учебник для среднего профессионального образования / О. П. Новожилов. — 3-е изд., перераб. и доп. — Москва : Издательство Юрайт, 2019. — 302 с. — (Профессиональное образование). — ISBN 978-5-534-06374-5. — Текст : электронный // Образовательная платформа Юрайт [сайт]. - URL: <https://urait.ru/bcode/441939>(дата обращения: 28.08.2022).

# **Ресурсы информационно-телекоммуникационной сети «Интернет»:**

1 Академия, изд. центр (Москва). Электронные учебники / ООО «Образовательно-издательский центр «Академия». - Москва,  $[200 -]$ . URL: <http://www.academia-moscow.ru>. - Режим доступа: для авторизир. пользователей.

2 Консультант студента. Электронная библиотека технического ВУЗа: электронно-библиотечная система / ООО «Политехресурс». -Москва,  $[200 - ]$ . - URL: <http://www.studentlibrary.ru>. - Режим доступа: для авторизир. пользователей.

3 ЛАНЬ: электронно-библиотечная система / ООО «ЭБС ЛАНЬ». - **Санкт-Петербург,** [200 - ]. - URL: [http://e.lanbook.com.](http://e.lanbook.com) - Режим доступа: для авторизир. пользователей.

4 НАУЧНАЯ ЭЛЕКТРОННАЯ БИБЛИОТЕКА eLIBRARY.RU: база данных / ООО «НЭБ». - Москва, [200 - ]. - URL: <http://elibrary.ru>. - Режим доступа: по подписке.

5 Университетская библиотека онлайн: электронно-библиотечная система / ООО «Директ-Медиа». - Москва,  $[200 - 1]$ . - URL: <http://www.biblioclub.ru>. - Режим доступа: для авторизир. пользователей.

6 ЭБС ЮРАЙТ электронно-библиотечная система / ООО «Электронное издательство Юрайт». - Москва, [200 - ]. - URL: [http://www.biblio-online.ru.](http://www.biblio-online.ru) - Режим доступа: для авторизир. пользователей.

7 Электронная библиотека // Научно-техническая библиотека СибГИУ : сайт. - Новокузнецк,  $[200 - 1]$ . - URL: [http://library.sibsiu.ru/LibrELibraryFullText.asp.](http://library.sibsiu.ru/LibrELibraryFullText.asp) - Режим доступа: для авторизир. пользователей.

8 Электронный каталог : сайт / Научно-техническая библиотека СибГИУ. - Новокузнецк,  $[199 - ]$ . - URL: [http://libr.sibsiu.ru.](http://libr.sibsiu.ru)

9 Дистанционная обучающая система для подготовки к государственным экзаменам «РЕШУ ОГЭ»: [сайт] / Центр интеллектуальных инициатив; рук. Гущин Д. - Москва, [200-]. - URL: http://peшуогэ.pф, <http://oge.sdamgia.ru>(дата обращения: 28.08.2022).

**Лицензионное и свободно распространяемое программное обеспечение:** 7-Zip, ABBYY FineReader 11, Kaspersky Endpoint Security, Microsoft Office 2007, Microsoft Windows 7.

## **Базы данных и информационно-справочные системы:**

1 КонсультантПлюс: справочно-правовая система / ООО «Информационный центр АНВИК». - Новокузнецк, [199 - ]. - Режим доступа: компьютерная сеть библиотеки Сиб. гос. индустр. ун-та.

2 Система ГАРАНТ: электронный периодический справочник/ ООО «Правовой центр «Гарант». - Кемерово,  $[200 - ]$ . - Режим доступа: компьютерная сеть Сиб. гос. индустр. ун-та.

3 Техэксперт: информационно-справочная система / ООО «Группа компаний «Кодекс». - Кемерово, [200 - ]. - Режим доступа: компьютерная сеть Сиб. гос. индустр. ун-та.

# **7 Применяемые механизмы оценки качества освоения дополнительной общеобразовательной общеразвивающей программы**

Оценка качества освоения ДООП проводится в отношении:

- соответствия результатов освоения ДООП заявленным целям и планируемым результатам обучения;

- соответствия процедуры (процесса) организации и осуществления ДООП установленным требованиям к структуре, порядку и условиям реализации образовательных программ;

- способности университета результативно и эффективно

выполнять деятельность по предоставлению образовательных услуг.

Оценка качества освоения ДООП проводится в формах внутреннего мониторинга и внешней независимой оценки качества образования.

В соответствии с ДП СМК 8.3-5.0-2021 «Система менеджмента качества. Порядок разработки и реализации дополнительных общеобразовательных программ» оценка качества освоения ДООП включает контроль успеваемости обучающихся, в т.ч. итоговый контроль, с указанием конкретных форм аттестации; оценочных средств, включающих тесты, вопросы, задания, средства и методы оценки, позволяющие оценить результаты обучения по ДООП.

Разработана: преподаватель УК

Nebepobewees

фамилия, инициалы Е.С Неверовская

Директор ИДО, к.т.н., доцент

фамилия, инициалы

С.В. Морин

Руководитель ЦДП СССР СССР Н.В. Ключанцева

фамилия, инициалы